## **Study Abroad Program Flowchart**

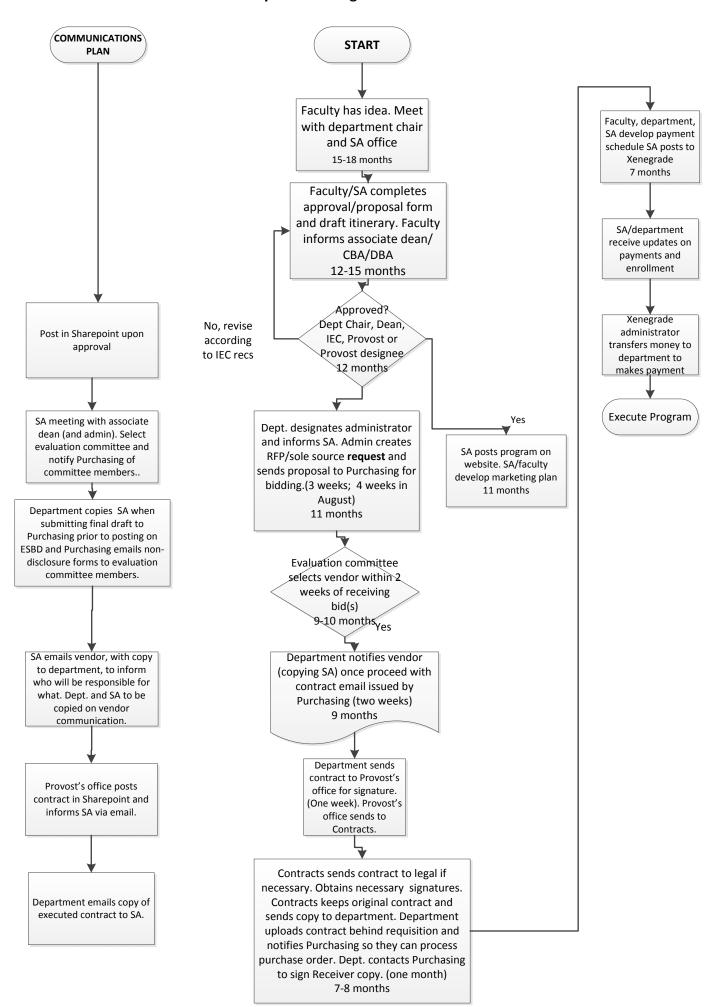